```
* Encoding: UTF-8.
*GET
FILE='C:\Users\Marlen Rimbeck\Desktop\Dokumente\4_Promotion\2_Studien\2_Vignettenstudi
en\6-Daten\D
aten Vignettenstudie.sav'.
DATASET NAME DataSet1 WINDOW=FRONT.
*GET
FILE='C:\Users\Marlen Rimbeck\ownCloud\IOT-OM\4_Publikationen\Vignettenstudien\Datener
hebung\Daten\
Daten_Pretest2.sav'.
*DATASET NAME DataSet2 WINDOW=FRONT.
DATASET ACTIVATE DataSet1.
*COMPUTE Openness_cor = MEAN(Personalinnovativeness1 Personalinnovativeness2 
Personalinnovativeness3 Personalinnovativeness4 ).
*EXECUTE.
UNIANOVA Teams BY Objects Data_acess Feedback WITH Working_environment O
penness_cor
/METHOD=SSTYPE(3)
/INTERCEPT=INCLUDE
/PRINT ETASQ DESCRIPTIVE PARAMETER HOMOGENEITY
/CRITERIA=ALPHA(.05)
/DESIGN=Working_environment Openness_cor Objects Data_acess Feedback Obj
ects*Data_acess Objects*Feedback Data_acess* Feedback Objects*Data_acess*Feed
back
```
#### Univariate Analysis of Variance

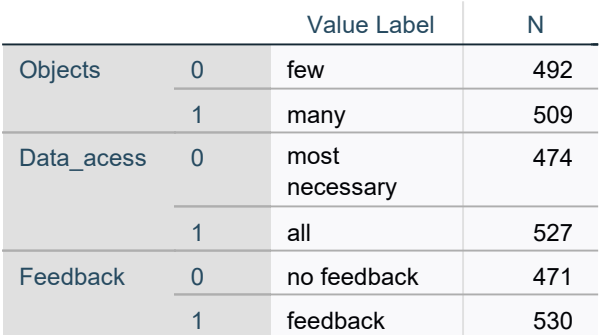

#### Between-Subjects Factors

## Descriptive Statistics

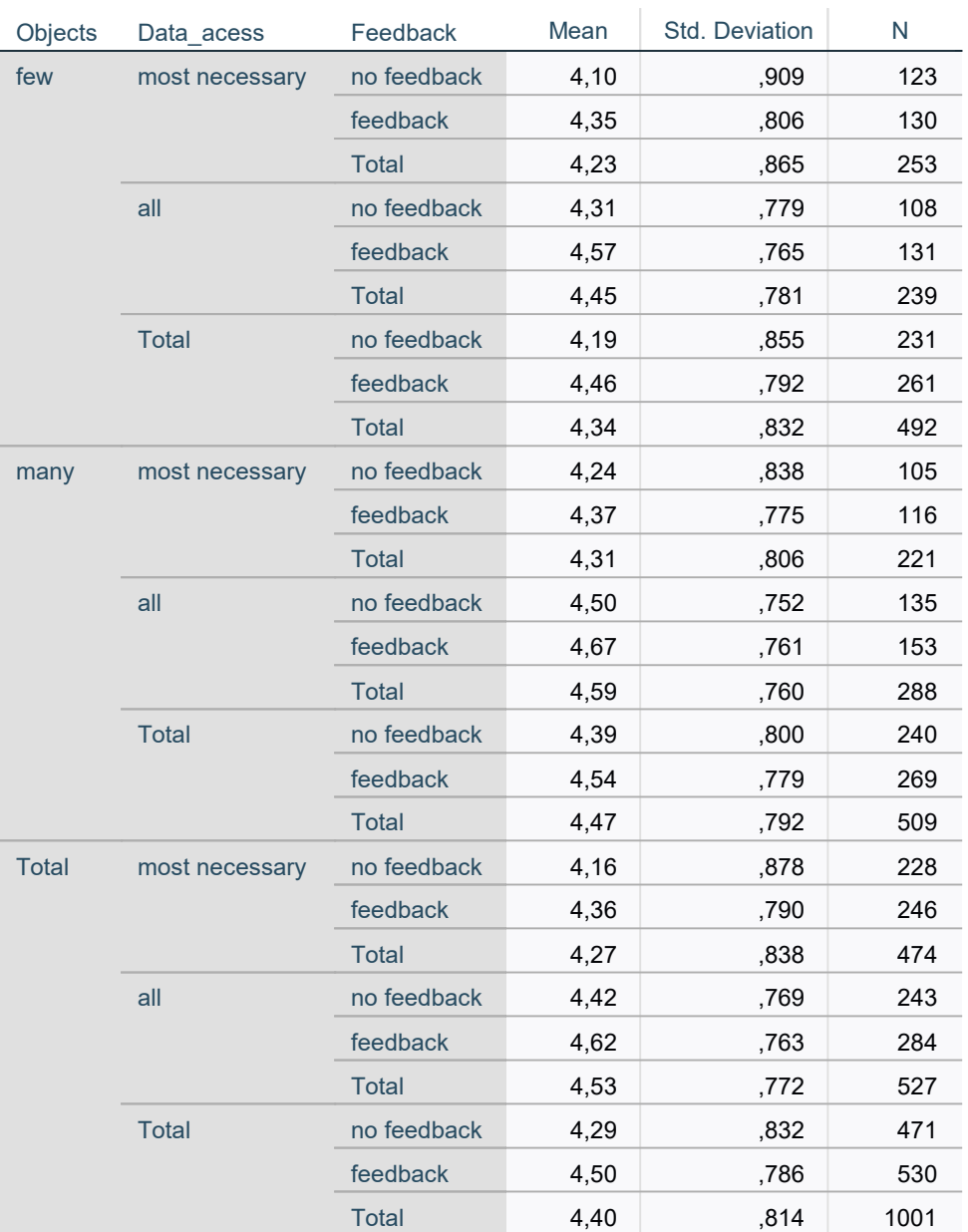

#### Dependent Variable: Teams

### Levene's Test of Equality of Error Variances<sup>a</sup>

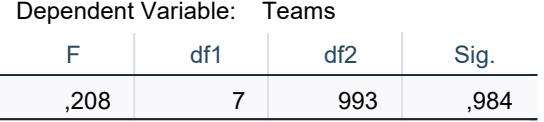

Tests the null hypothesis that the error variance of the dependent variable is equal across groups.

a. Design: Intercept + Working\_environment + Openness\_cor + Objects + Data\_acess + Feedback + Objects \* Data\_acess + Objects \* Feedback + Data\_acess \* Feedback + Objects \* Data\_acess \* Feedback

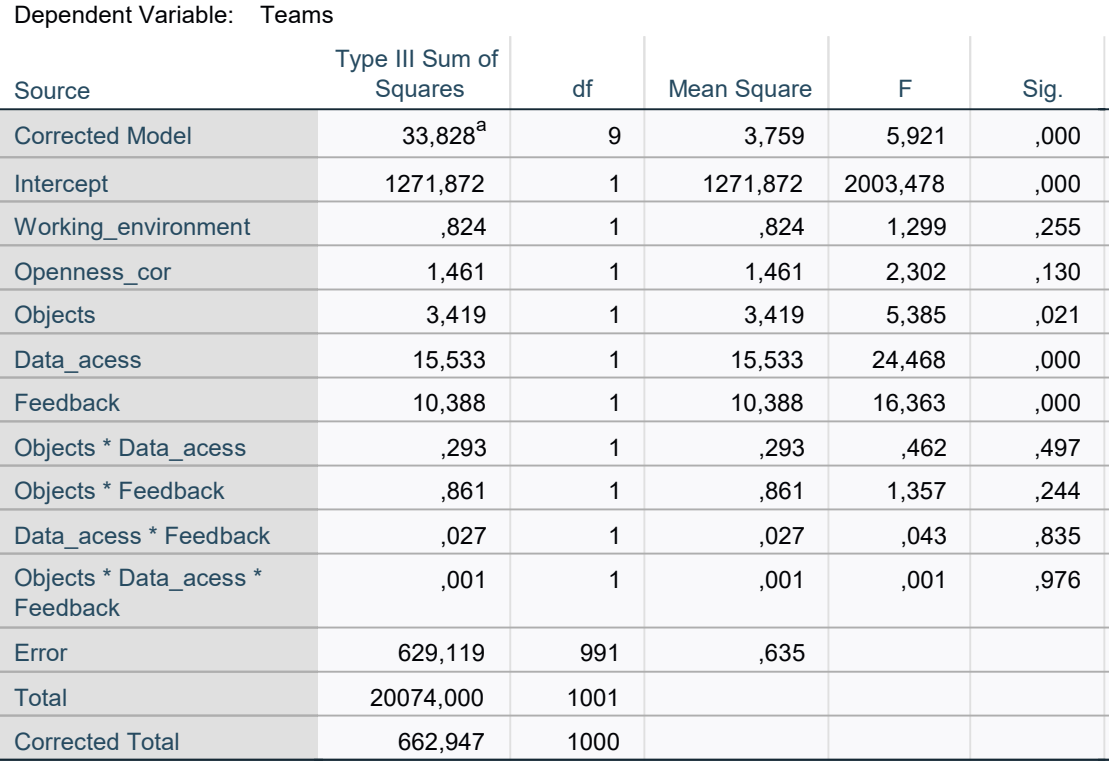

#### Tests of Between-Subjects Effects

### Tests of Between-Subjects Effects

Dependent Variable: Teams

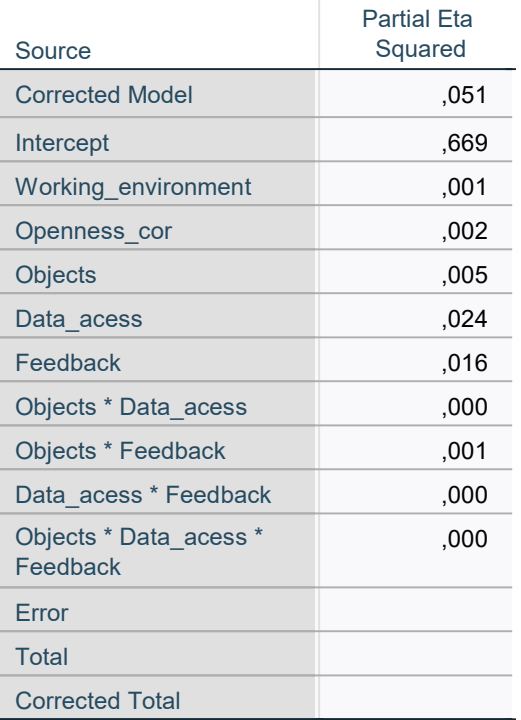

a. R Squared = ,051 (Adjusted R Squared = ,042)

### Parameter Estimates

Dependent Variable: Teams

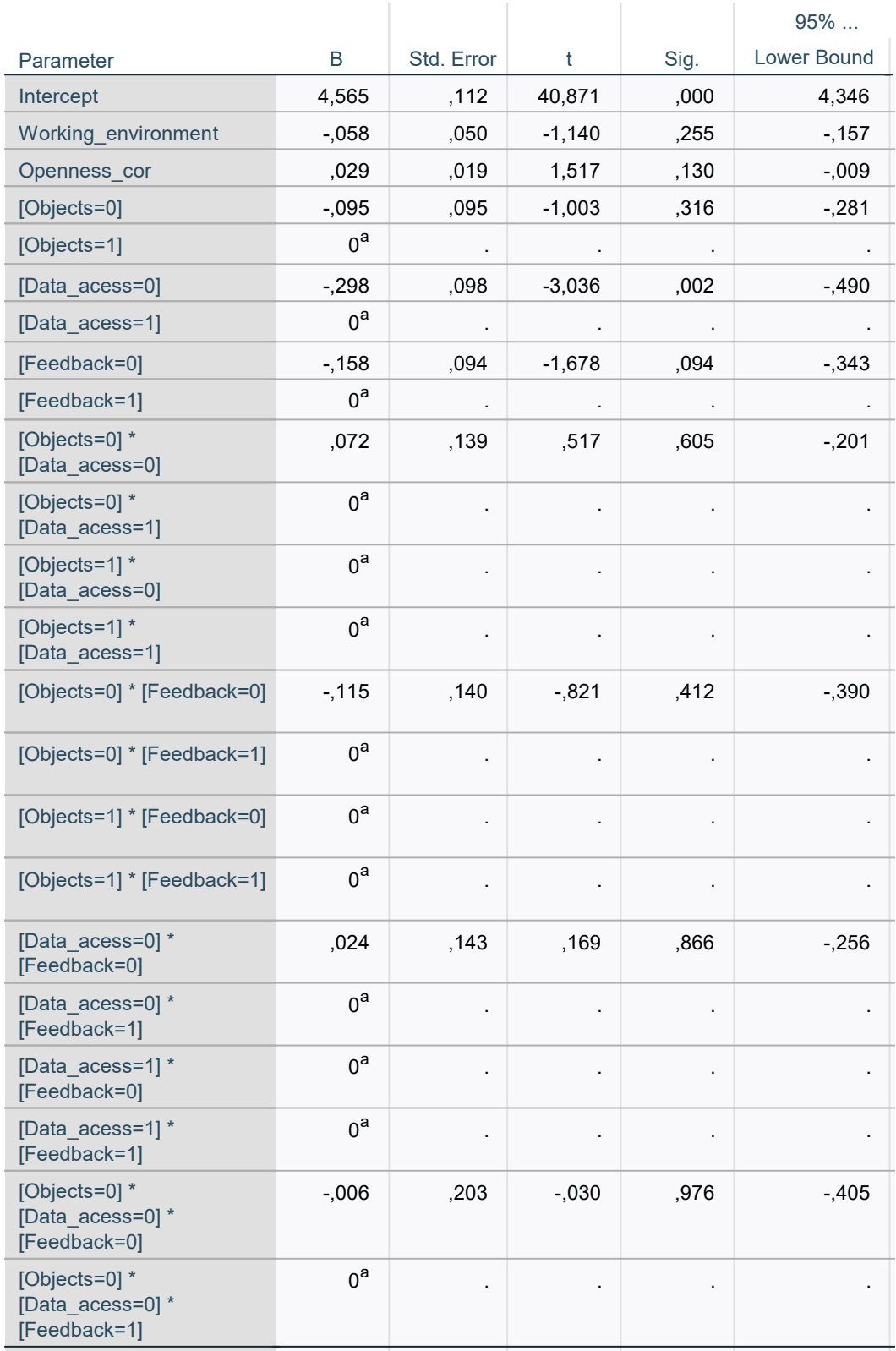

### Parameter Estimates

Dependent Variable: Teams

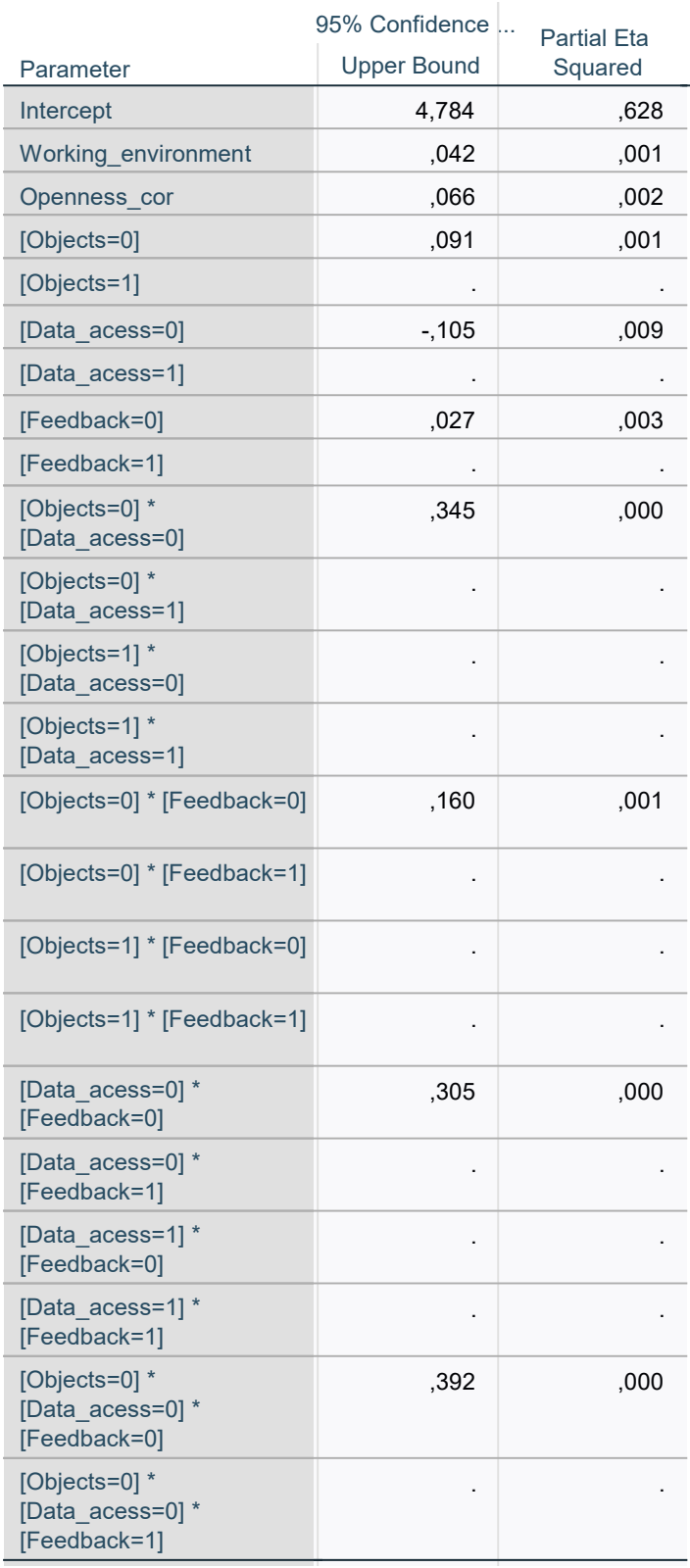

### Parameter Estimates

Dependent Variable: Teams

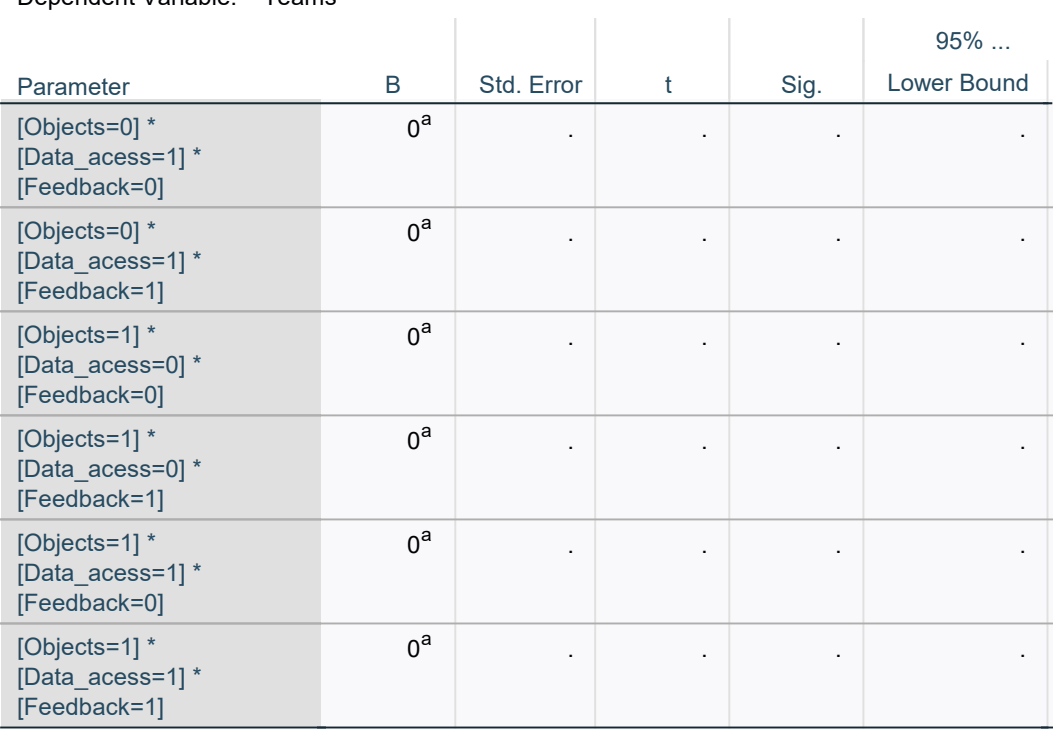

### Parameter Estimates

#### Dependent Variable: Teams

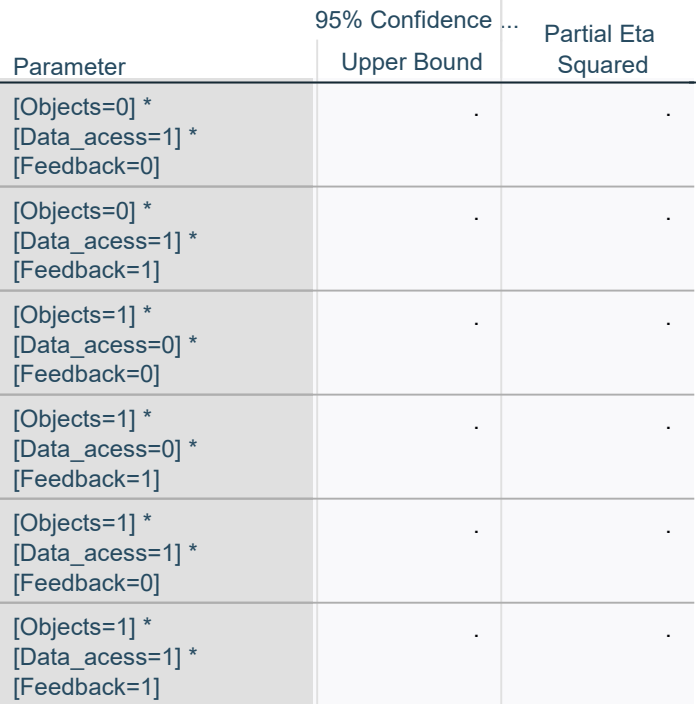

a. This parameter is set to zero because it is redundant.

FREQUENCIES VARIABLES=Vignette /ORDER=ANALYSIS.

### Frequencies

### **Statistics**

#### Vignette

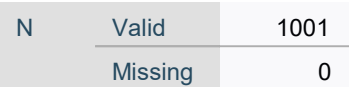

# Vignette

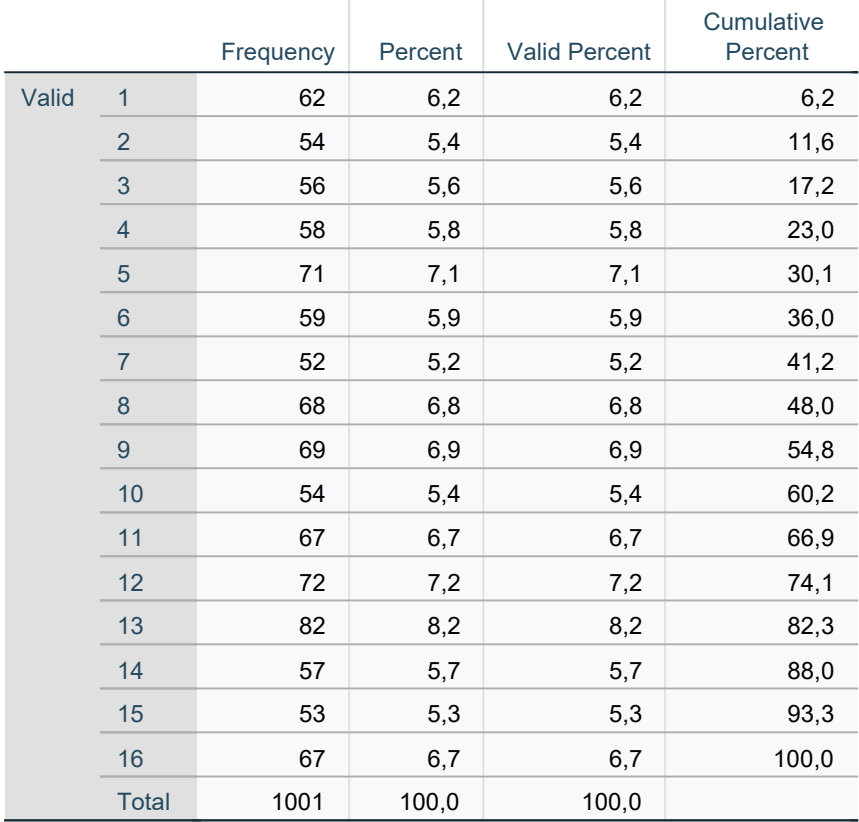